## **Como acessar menu extensão**

## Primeiro entrar no Portal Docente

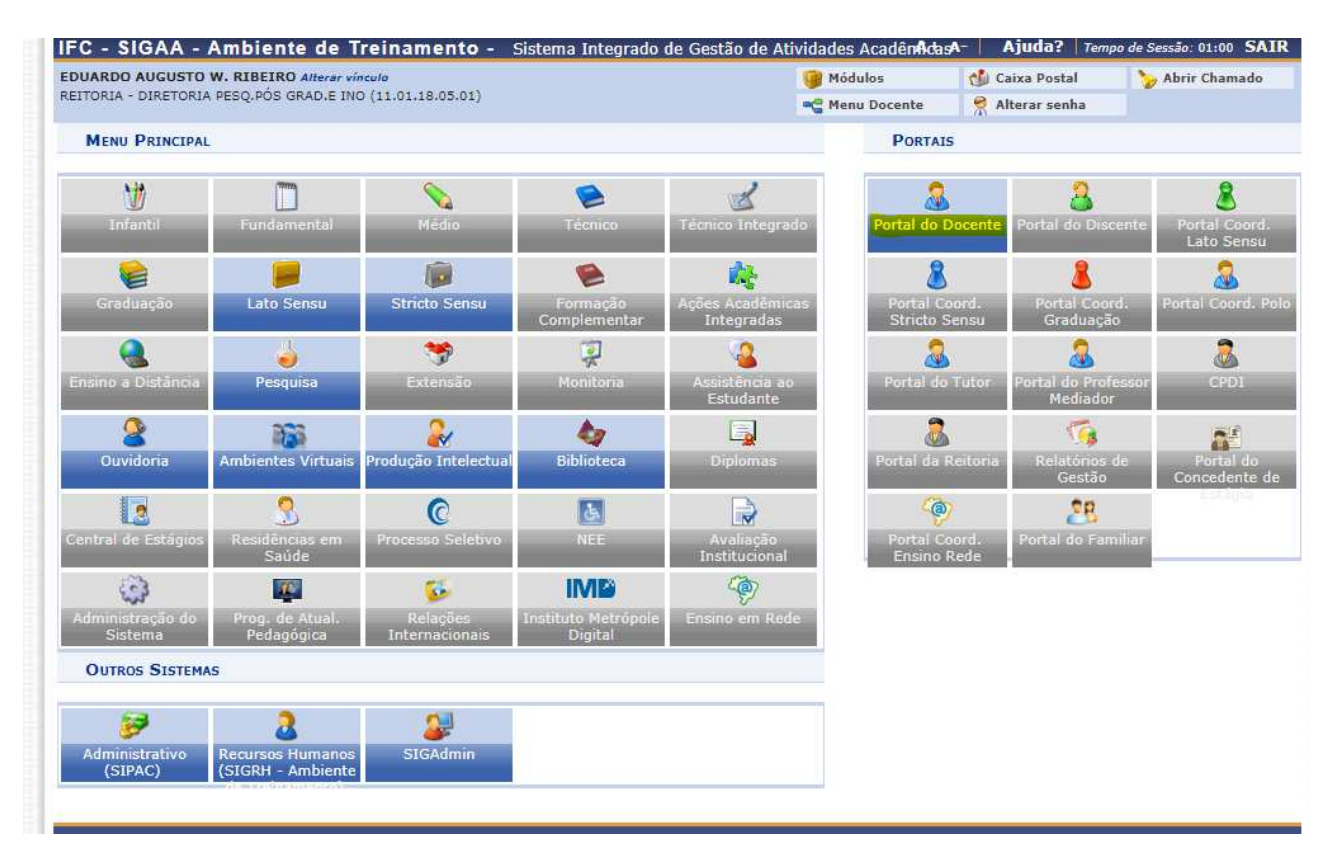

## Depois clicar em extensão

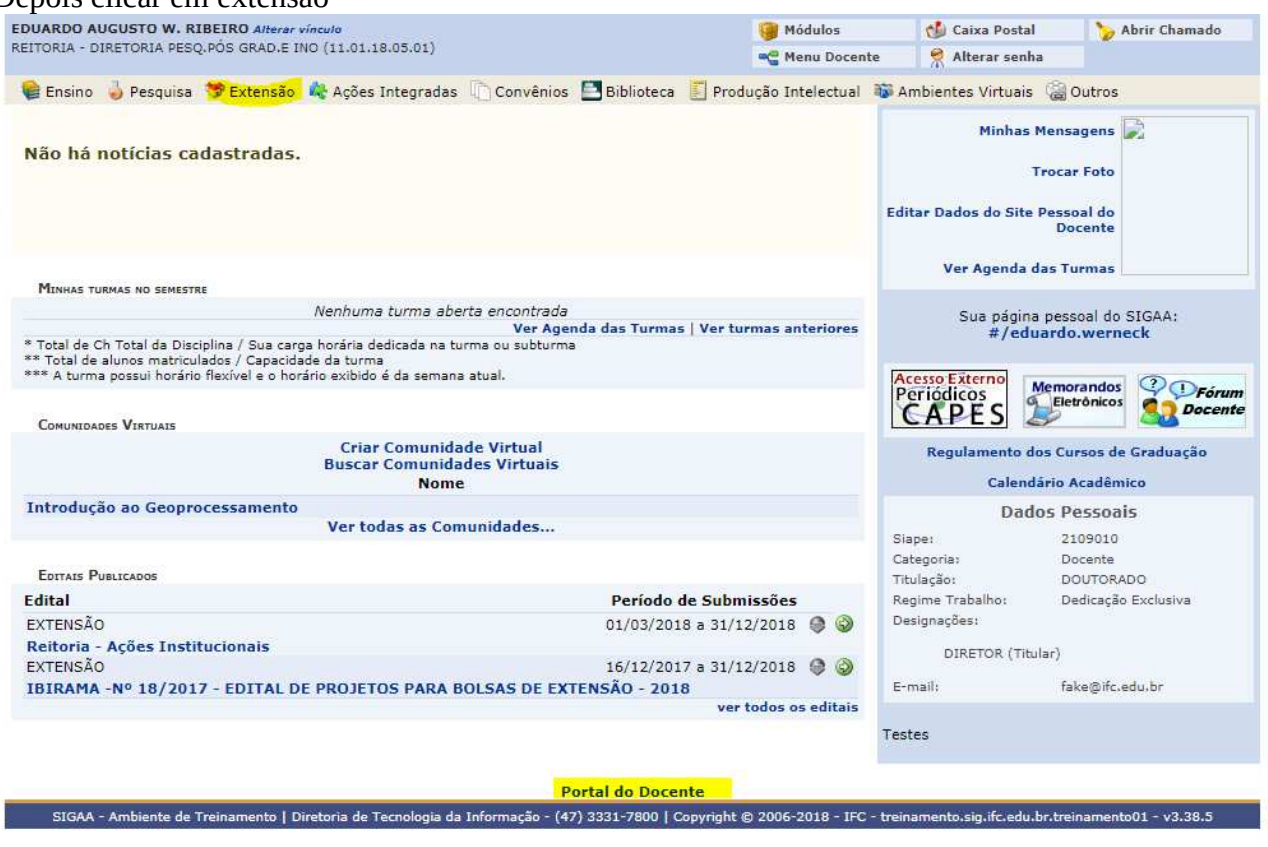